## Package 'paintmap'

August 31, 2016

Type Package

Title Plotting Paintmaps

Version 1.0

Date 2016-08-31

Author Daniel Greene

Maintainer Daniel Greene <dg333@cam.ac.uk>

Description Plots matrices of colours as grids of coloured squares - aka heatmaps, guaranteeing legible row and column names, without transformation of values, without re-ordering rows or columns, and without dendrograms.

License GPL  $(>= 2)$ 

RoxygenNote 5.0.1

NeedsCompilation no

Repository CRAN

Date/Publication 2016-08-31 20:47:04

## R topics documented:

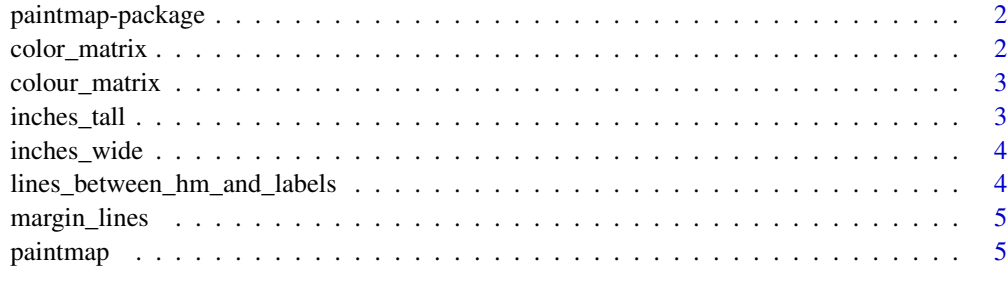

**Index** [6](#page-5-0) **6** 

<span id="page-1-0"></span>paintmap-package *Plotting paintmaps*

## Description

Plots matrices of colours as grids of coloured squares - aka heatmaps, guaranteeing legible row and column names, without transformation of values, without re-ordering rows or columns, and without dendrograms.

#### Details

The function 'bhm' takes a matrix of colours (i.e. a character matrix of descriptions like red or hex-codes), and creates a plot using 'grid' graphics.

#### Author(s)

Daniel Greene Maintainer: Daniel Greene <dg333@cam.ac.uk>

#### Examples

paintmap(matrix(heat.colors(9), 3, 3, dimnames=list(letters[1:3], letters[4:6])))

color\_matrix *Convert numeric matrix to color (character) matrix*

## Description

Given a numeric matrix, assign to each cell a color (character) value based on linearly interpolating a given vector of colors.

#### Usage

```
color_matrix(x, colors = heat.close(10))
```
#### Arguments

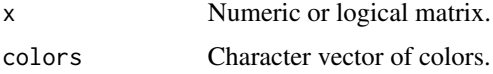

## Value

Character matrix.

<span id="page-2-0"></span>

## Description

Given a numeric matrix, assign to each cell a colour (character) value based on linearly interpolating a given vector of colours.

## Usage

colour\_matrix(x, colours = heat.colors(10))

## Arguments

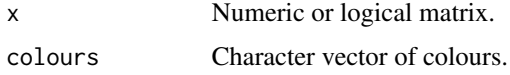

## Value

Character matrix.

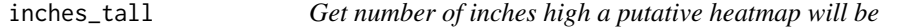

## Description

Get number of inches high a putative heatmap will be

## Usage

```
inches_tall(x, row_lines = 1)
```
## Arguments

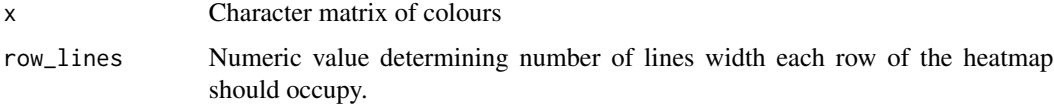

## Value

Numeric value.

<span id="page-3-0"></span>

## Description

Get number of inches across a putative heatmap will be

## Usage

```
inches_wide(x, col_lines = 1)
```
## Arguments

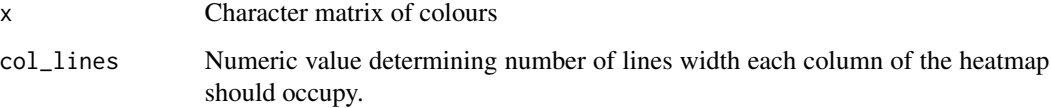

## Value

Numeric value.

lines\_between\_hm\_and\_labels *Lines of space between the heatmap and row/column labels*

## Description

Lines of space between the heatmap and row/column labels

## Usage

lines\_between\_hm\_and\_labels

## Format

An object of class numeric of length 1.

<span id="page-4-0"></span>

## Description

Lines of space at margins of paintmap

## Usage

margin\_lines

## Format

An object of class numeric of length 1.

paintmap *Plot paintmap*

## Description

Plot paintmap

## Usage

 $paintmap(x, add = FALSE, ...)$ 

## Arguments

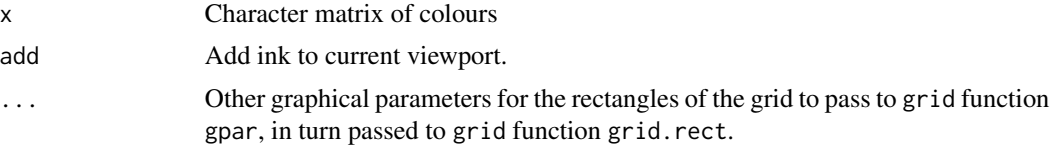

## Value

Plots heatmap.

## Examples

paintmap(matrix(heat.colors(9), 3, 3, dimnames=list(letters[1:3], letters[4:6])))

# <span id="page-5-0"></span>Index

∗Topic datasets lines\_between\_hm\_and\_labels, [4](#page-3-0) margin\_lines, [5](#page-4-0) ∗Topic heatmap paintmap-package, [2](#page-1-0)

color\_matrix, [2](#page-1-0) colour\_matrix, [3](#page-2-0)

inches\_tall, [3](#page-2-0) inches\_wide, [4](#page-3-0)

lines\_between\_hm\_and\_labels, [4](#page-3-0)

margin\_lines, [5](#page-4-0)

paintmap, [5](#page-4-0) paintmap-package, [2](#page-1-0)